#### , tushu007.com

### << 3ds max9+ Photoshop C>>

 $<< 3d$ s max9+Photoshop CS2

- 13 ISBN 9787121046261
- 10 ISBN 7121046261

出版时间:2007-7

页数:320

字数:499000

extended by PDF and the PDF

http://www.tushu007.com

# << 3ds max9+ Photoshop C>>

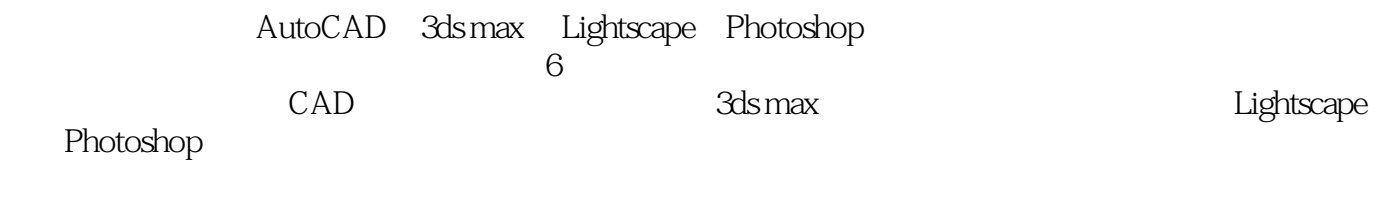

 $,$  tushu007.com

3ds max

# << 3ds max9+ Photoshop C>>

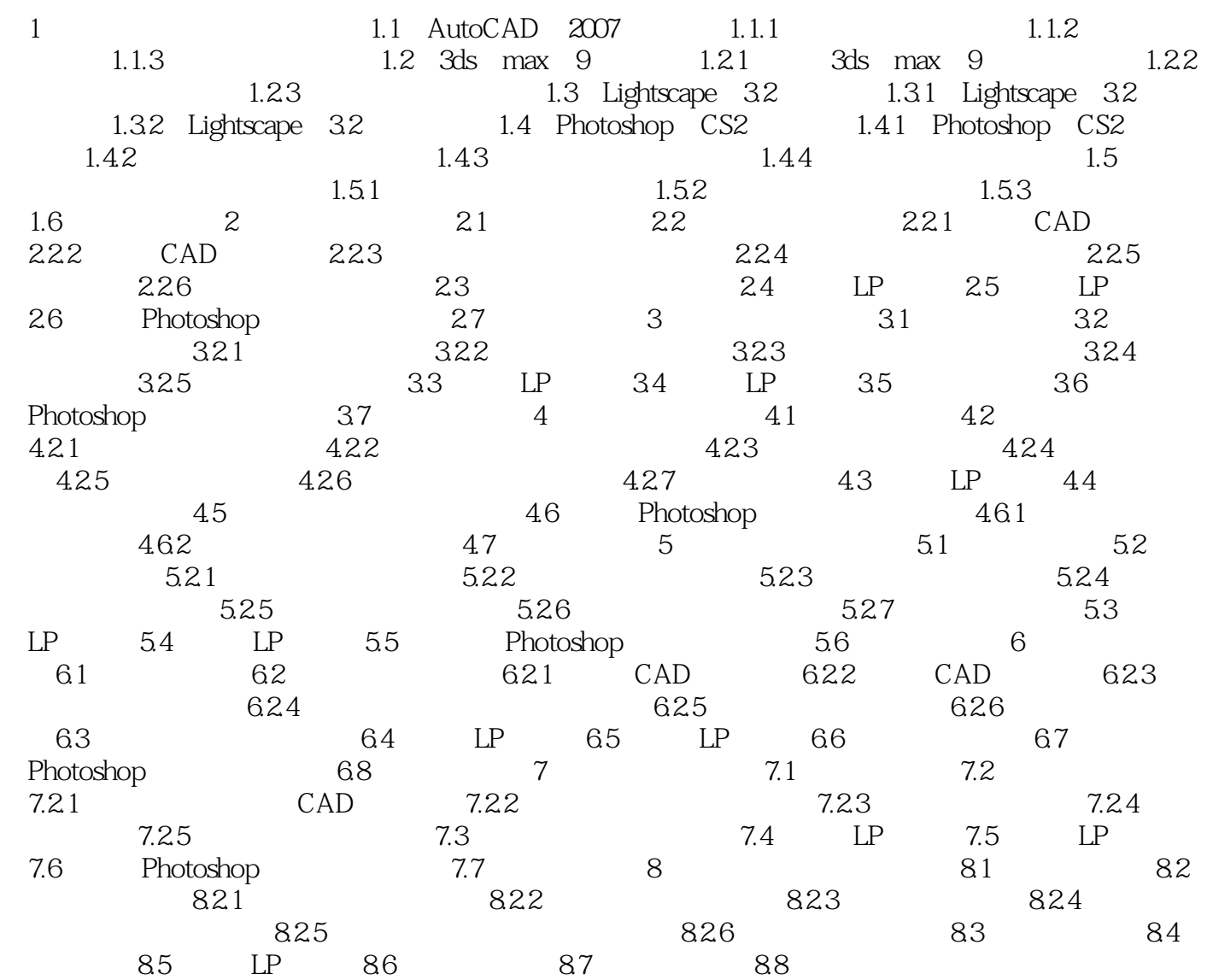

### $,$  tushu007.com

# << 3ds max9+ Photoshop C>>

本站所提供下载的PDF图书仅提供预览和简介,请支持正版图书。

更多资源请访问:http://www.tushu007.com